# R.A.F. Radschool

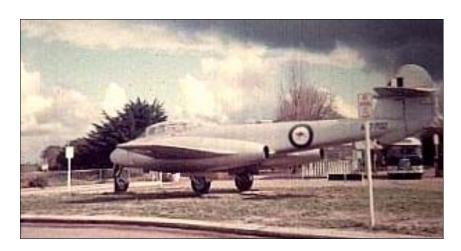

# Association of Old Boys & Girls

Radschool Association, 30 Redwood Street, Stafford Heights, Qld, 4053.

Phone: 0414 359 173 Email: radschool@yahoo.com

[X] ell, at long last, we've managed to get the RAM onto the streets. Plans are well underway for the reunion, and we now need to know who is coming so we can firm things up. This is what is planned.

### Saturday 23 April, 2005

\$55/head

Reunion Dinner:- This will be held at the Brisbane Bookmakers Club, same place as the previous 2 reunion dinners. The club will provide table seating, a buffet meal and drinks, all inclusive but no live music-it's too expensive. John

Broughton will MC the night, so anything could (and will) happen. It will be a "themed" night, so you've got to get dressed up. Come dressed as either a "Famous Military Leader", or a "Famous Crime Fighter". You can come as Attila the Hun, or Hitler or Cleopatra or The Phantom or Wonder Woman, whoever. Use your imagination, prizes for the best bloke and for the best blokette.

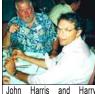

Howsan at the 2001 reunion

Sunday 24 April, 2005

\$35/head

Tangalooma cruise:- For those not familiar with Brisbane and Moreton Bay, Tangalooma Resort is situated on the western shore of Moreton Island, and takes about 75 minjust want to sit on the be night's activities.

Meals and drinks are a Coffee Shop or the cafe boat leaves Brisbane at 1

Reunion Cancelled

Bay to Moreton Island is excellent. Time to start getting into shape boys and girls—you might have to don the swimmers. The boat will leave the Island at 3.30pm for the return trip to

Brisbane. For more info on this, go to www.tangalooma. com.

Barby in the park:- For those not keen on the trip over to Tangalooma, we will arrange a "bring your own everything" barbeque in New Farm Park. If there are sufficient numbers, we will 'book' an area on the river which has seats, electric barby and toilets. This is, of course, a no cost option. John Butler, who is the chief of Emergency Services, northern region, with the Brizy Council will make sure we have an area to ourselves. If the numbers are there we'll book the park and advise you of times etc.

Monday 25 April, 2005

Anzac Day:-All the blokes and blokettes, who've been exposed to Radschool one way or the other, will form up about 10.00am, somewhere up near the Brisbane Casino and we'll march with the RAAF contingent under the Radschool banner.

The RAAF will lead off this year, so our part of the march will probably be over by 11.00am. Dress is usually coat and tie for the blokes, and what ever the equivalent is for the

blokettes. A hat is not a bad idea as it's usually hot. After the march, marchers and their nonmarching partners will meet up at a site suitable for the after march "festivities". Cost will be \$12 per head (you pay this on entry) and this covers the use of the premises and hot "walk around" finger food for most of the afternoon. You buy your own drinks, but at a good price. We'll let you know where later.

If there is sufficient demand, we'll get a commemorative T-shirt printed which will show all

the names on the back. Cost will be about \$12 each. Please let us know if you want one—and also the size.

We've included a "Yes I'm in it" form with this edition of utes to get there in a big white boat. There's plenty to do the RAM, and there's one on the web-site which you can once there, snorkelling on the wrecks, swimming in the download. Please fill it in and get it back to us, along with resort pools, sand tobogganing on the dunes, bush walking, your cheque or you can direct deposit to the Radschool bank drinking, eating, whatever, the choice is yours. You might account (Bank of Qld) by the 20 March. We'll update the ure.com/radschool/

u're coming from

We've got a new contributor this edition. The delightful Julie Stewart, ex Comsop, who was Julie Peters at Radschool way back in the 70's, has finished her journo studies and has agreed to put them to good use. Julie's page, "A Chad with Julie", appears on page 12.

We received 3 wonderful books and a CD from Ed Simmonds who, along with Norm Smith, has obviously spent many many years researching. Ed was a major contributor to the production of the books "Radar Yarns", "More Radar Yarns" and "Echoes over the Pacific" and the CD "Technicalities and Generalities" which are a wonderful collection of history, stories, photos and anecdotes relating to the RAAF's ground radar during WW2. From Vol19. we'll regularly share some of these wonderful stories with you.

"Life should NOT be a journey to the grave with the intention of arriving safely in an attractive and well preserved body....... Rather, one should skid in sideways, champagne in one hand - strawberries in the other, body used up and thoroughly stuffed, totally worn out, and screaming - YAHOO - What a Ride!"

Brian 'Flowers' Rose of Bundaberg, QLD, husband of Jenny, father of Brett, Kerry-Ann and Clinton, suffered a fatal heart attack on Friday, 16 Jul 04, resulting from his protracted battle with advanced cancer. He served as a Crewman with 9SQN/12SQN and was able to participate in Anzac Day 2004 proceedings in Brisbane through the fine efforts of Dennis Roles. A funeral service was held for Brian in Bundaberg on Friday, 23 July 2004. A military commemorative service was also conducted for Brian at Victoria Army Barracks, Brisbane on Friday, 30 Jul 04.

**Nick Beeston** passed away at the end of June 04. Unfortunately, we do not have any additional details.

After a long battle with Parkinsons Disease and Cancer Walter (Wally) Solomons passed away on Wednesday the 11th of August, 2004. He was 70 years old. As some will remember, Wal replaced Richard Jones as Engineering Officer of 35Sqn in July 1966. (18 July 1966-17July1967) His funeral was held at the Saint Charles Church in Mackay on Monday the 16th of August.

David Owen 'Blue' Davis, sumpie extraordinaire, great mate and a lovely man, lost his long fight with cancer on Thursday the 6th of January 2005 at 9PM. Blue who was born in 1939, was with 35Sqn in Vietnam and did his tour from May 1966 to May 1967. He roomed with Bugs Rose, Ken Davies, Barry Stringfellow and Stew Bonnett in the Villa. He will be greatly missed by all who knew him. Blue's final send off was held at the Chapel at Hogbin Drive Memorial Garden and Crematorium Coffs Harbour on Thursday the 13th of January 2005 at 11AM.

**Francis Jeffrey,** who was the OIC of Tech Flt at Laverton from 1968-1973, passed away in December last year and was buried at Pakenham (Vic) on Thursday 16 Dec 2004.

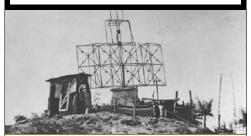

"It isn't pollution that's harming the environment. It's the impurities in our air and water that are doing it."

George W. Bush

### Comment

This following is attributed to Robin Williams and may very well be the best "thought-out" item we have read since 9/11/01.

"I see a lot of people yelling for peace but I have not heard of a plan for peace. So, here's one plan.

- The US will apologize to the rest of the world for our "interference" in their affairs, past and present. You know, Hitler, Mussolini, Tojo, Noriega, Milosovich and the rest of those good of boys: We will never "interfere" again.
- We will withdraw our troops from all over the world, starting with Germany, South Korea and the Philippines. They don't want us there. We would station troops on our own borders. No more sneaking through holes in our fence
- All illegal aliens have 90 days to get their affairs together and leave. We'll give them a free trip home. After 90 days the remainder will be gathered up and deported immediately, regardless of who or where they are. France would welcome them.
- 4. All future visitors will be thoroughly checked and limited to a 90 day stay unless given a special permit. No one from a terrorist nation would be allowed in. If you don't like it there, change it yourself and don't hide here. Asylum would never be available to anyone. We don't need any more cab drivers or 7-11 cashiers.
- No "students" over the age of 21. The older ones are the bombers. If they don't attend classes, they get a "D" (for "deport") and it's back home baby.
- The US will make a strong effort to become self-sufficient energy wise. This will include developing non-polluting sources of energy but will require a temporary drilling of oil in the Alaskan wilderness. The caribou will just have to cope for a while.
- Offer Saudi Arabia and other oil producing countries \$10 a barrel for their oil. If they don't like it, we go some place else. They can go somewhere else to sell their production.
- 8. If there is a famine or other natural catastrophe in the world, we will not "interfere." They can pray to Allah or whomever for seeds, rain, cement or whatever they need. Besides, most of what we give them is stolen or given to their Armies. The people who need it most get very little, if anything.
- Ship the UN Headquarters to an isolated island some place. We don't need the spies and fair weather friends here. Besides, the building would make a good homeless shelter or lockup for illegal aliens.
- All Americans must go to charm and beauty school. That way no one can call us "Ugly Americans" any longer. The language we speak is ENGLISH.....learn it...or LEAVE..."

"A low voter turnout is an indication of fewer people going to the polls."

George W. Bush

### EXCEL

Lotus 123 or Supercalc, (where did they go??) one very

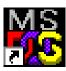

handy feature that seemed to be missing from Microsoft's Excel was the ability to be able to "Protect" individual cells. But, even though Excel does not have the old "/P" command that was so handy when 2. using the Dos programs—it does have that feature.

By default, all Excel worksheet cells have locked definitions associated to them. This function will take effect only if the worksheet has been protected, and it covers all cells in the protected worksheet or workbook. If you want to protect only specific cells, such as those with formulae, you would first need to unlock all the cells on the worksheet, lock the cells that you want to protect, and protect the worksheet 5. again. Here's how to do it!

- Select all of the worksheet (hold down the Ctrl key and A) or all of the working cells in your sheet (hold down the Ctrl, then select the Cells).
- When the selection has been made, put the curser into 6. the selected area, right-click the mouse and select Format Cells from the drop-down window.
- Click the Protection tab, deselect the Locked check 7 box, and click OK.
- Now click the specific cells that you want to protect. 8 You can select them all at once by holding down the Ctrl button on your keyboard while you click each cell.
- Once all cells are selected, right-click the mouse again somewhere in the highlighted cells, go to Format Cells, click the Protection tab, and this time select the Locked check box and click OK.
- The final stage is to protect the worksheet. Click Tools, go down the menu to Protection, click Protect Sheet. then click OK. A password is optional here. If you want to password-protect it, enter a password (you will need to re-enter it to confirm), then click OK. Don't forget your password because there is no way to retrieve it.

Save your work!!

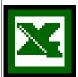

Now your worksheet is protected, and locked cells cannot be tampered with unless you follow step 6 to Unprotect the sheet or open it with the protection password you assigned to it.

When I read about the evils of drinking, I gave up reading.

### OUTLOOK

For those that grew up using Dos based spreadsheets such as If you use Outlook, you can use it to remind you of a recurring appointment: Here's how:

- Create a new appointment there's various ways to do this. One is to switch to Calendar view then click on the New button on the toolbar.
- Fill in a Subject label for the reminder and, if you wish, Location.
- Then look up on the toolbar and click on the large Recurring button - you'll see a new dialog box appear to set the repeating options.
- Appointment Time: choose a Start and End time for the appointment or choose a Start time and Duration (the end time will change accordingly).
- Recurrence Pattern: Daily, Weekly, Monthly or Yearly, the options on the right change to suit the pattern selected. For example choosing Weekly lets you choose the day/s of the week and how many week between each appointments. Choose 1 week for weekly, 2 weeks for fortnightly/every second week etc.
- Range of Recurrence: you can choose from a never ending recurrence, ending after n appointments or ending on a certain date.
- When you've finished click OK, on the calendar dialog you'll see a summary of the settings you've chosen.
- Click OK to save the entire appointment.
- On the calendar view the appointment will show up with a little twin circular arrow to indicate part of a series.

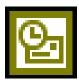

You can change the appointment by double-clicking on it, you get the choice of changing just that appointment or the whole series. brings us to changing one appointment in the series

Having setup a recurring appointment, Murphy's Law says there's sure to be one-off changes. For example a regular appointment is cancelled or moved to another time. Thankfully Outlook can handle that, you can edit one or more appointments from a series.

Double-click on the appointment you want to change, choose the 'Open this occurrence' option to only change that event (not the entire series). You can then change the time, date or even delete that appointment entirely.

24 hours in a day, 24 beers in a case. Coincidence? I think not!!

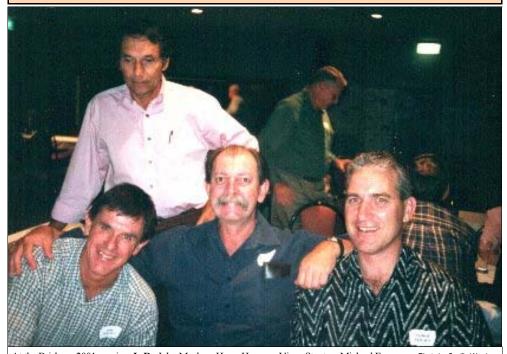

At the Brisbane 2001 reunion, L-R John Mackey, Harry Howsan, Vince Stanton, Michael Fergus. Photo by Cecilia Ward

### 65 RMC "rides again"

Four blokes off 65 Mechs course back in 1966 got together again for a beer or six after not having seen each other for many many years. Benneworth and Butler went on and became brilliant air techs, Evan Wyatt went off to be a groundie and Col Price became a Sir and twiddled dials on the P3's. This was their first get together since their farewell at the White Ensign in Melbourne all those years ago, a place much frequented by Price who, late at night, used to embarrass everyone by leaping onto tables and singing "China Doll" at full throat. At Butler's insistence, the four met in a bar in Brisbane, though the others would have preferred to meet over a Devonshire tea.

L-R Trevor Benneworth, John Butler, Evan Wyatt and Col Price. (BJM—where were you??)

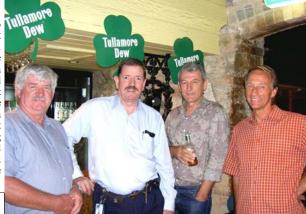

A bloke walks into a bar with a sad look on his face and orders 5 scotch and drys. He downs the lot in a hurry. The barman says to him "Are you OK mate?", the bloke say, "No, I shouldn't be drinking with what I've got". "What's that?", says the barman. "A dollar ten" says the bloke.

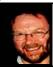

### Computers and stuff.

Sam Houliston

BIOS beep codes. When you power up your computer, the motherboard's basic input/output system (BIOS) first detects the computer's internal hardware configuration. It then performs the POST, (Power On Self Test) which executes several diagnostic tests that check the basic functionality of the power supply, motherboard, CPU, I/O Bus Controller, RAM, keyboard, and video components. If the computer passes the POST, it will usually return a single, short beep or two short beeps, depending on the BIOS manufacture. If the POST detects any problems, it will halt the boot process and return an error message either visually on the screen and/or audibly through a series of beeps.

Unfortunately, there is no official standard for beep codes. Depending on the BIOS manufacturer, a keyboard controller failure could be three, four, five, or six beeps. If your computer fails during the power-on-self-test (POST), the BIOS beep codes may be your only clue to finding the problem. But if you don't know what to listen for, you might as well be listening to the song of an old black crow in the back yard. To make deciphering your computer's beeps a little easier, you can download a list of common BIOS beep codes from AMI, Award, Phoenix, Dell, HP and IBM that has been compiled by TechRepublic. To download the list, go to <a href="https://www.austradesecure.com/radschool/biosbeep.pdf">www.austradesecure.com/radschool/biosbeep.pdf</a>

While this document lists common BIOS manufacturer beep codes, you should always consult your motherboard's documentation, the manufacturer's Web site, and the BIOS manufacturer's Web site for a definitive beep code list for your particular BIOS.

**Need a faster computer?** Maybe not, unless you play 3D games. The computer bottleneck for most people is communications. People wait for web sites to come up, on email to be delivered, and on network applications to network.

While image and video processing can be CPU intensive, most newer computers are plenty fast for word processing, spreadsheets, email, bookkeeping and accounting, and chess. (Did you know that "bookkeeper" is the only word in the English language with three double letters in a row??)

Want to see where you use your CPU time? After you've been using your computer for a while without rebooting, press Ctrl-Alt-Del and go to the Task Manager. The "CPU Time" column tells how much of the CPU's processing time has been spent on each task. You can add this column

Sign in men's rest room in Japan:

TO STOP LEAK TURN COCK TO THE RIGHT.

(under the View menu) if it's not there. Most of the tasks listed are Windows functions, such as svchost.exe. A few of them might be trojans or other malware. You can check google to see what any suspicious ones are. Windows is by far my biggest CPU hog, if you don't count "idle time."

Recently when I've upgraded to a new computer, I may have spent more time re-installing software and copying files than I saved by having the faster computer. I've noticed that when I sit down at other people's computers, I don't immediately notice "fast" or "slow" like I used to. Most computers seem fast enough for normal applications.

The performance difference between notebook and desktop computers is becoming smaller. A 1.6 ghz notebook will run some applications faster than a 3.0 ghz desktop Pentium 4, but really, the overall speed difference between the systems is not noticeable. You usually have a larger screen and hard drive in a desktop, but those are the main differences.

In the past, laptops were generally used as a second computer. But with increased laptop performance, more and more people are giving up the desktop completely in favour of the laptop.

What's the difference between a laptop and a notebook PC? Nothing. Back in the steam engine period of computing, laptop computers were a lot bigger than they are today, some nearly as big as an FJ ute. Have a look at http://oldcomputers.net/osborne.html

Eventually their size shrunk, and the first "laptops" that were as small as a notebook were called notebook computers. Now they're all that small, so you can call them laptop, notebook, or Joe Bloggs if you want to.

What does all this mean? When Intel comes out with a faster CPU, people no longer dump their old computers in favour of the new, faster ones. There's a very good chance that the laptop market may grow faster than the desktop market.

In response, Intel is concentrating on integrating graphics, video, and other functions into their CPUs, and Microsoft is trying to keep people buying its new software releases.

Recently, Microsoft boss Steve sent out a 4,900-word memo to his employees telling them they need to do a better job convincing customers that the latest versions of Microsoft products are worth having—but are they?? What's the noticeable difference between Office XP and Office 2003 anyway, ?? Boss Steve said they also had to cut expenses by a billion dollars and that the company would see slowing growth.

On a car rental brochure in Tokyo:

WHEN PASSENGER OF FOOT HEAVE IN SIGHT, TOOTLE THE HORN. TRUMPET HIM MELODIOUSLY AT FIRST, BUT IF HE STILL OBSTACLES YOUR PASSAGE THEN TOOTLE HIM WITH VIGOR. (That'll fix him!!)

### wwn

If you're interested in the history of WWII, you can go to www.evidenceincamera.co.uk and see actual aerial photos taken during the conflict. The Aerial Reconnaissance Archives at Keele University (Newcastle UK) currently hold over five million WW11 aerial reconnaissance photographs of Western Europe. Keele Uni is the official place of deposit for the UK National Archives.

Recently we did a broadcast via email, and we received a few mails back from blokes thinking we had selected and emailed them alone. We use a 'free' little program called "PIMEX MailExpress" (you can

download a copy from http://www.pimexonline.com — just follow the prompts) which allows you to send a mail up to 300 addresses at a time. After the first 300, if required, you just do another batch of 300—and so on. If you buy the shareware version (\$29.95) you can send heaps in the one batch. Bulk mail sent via MailExpress looks to the receiver as though he/she is the sole addressee. This is much better than adding multiple addresses to the address line or than using the BCC facility.

On the 1st December, 2004, the RAAF and the RNZAF's HF communications system, AOCS, was finally farewelled. The 6 Air Operations Communica-

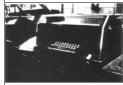

tions Centres located at Sydney, Perth, Darwin, Townsville and Auckland were finally decommissioned. With repeater VHF stations, the internet, satellites, microwave links, fibre optics and the

like, poor old crackly HF is no longer required, though, those of us that sat on a multi frequency HF console all those years ago, are sad to see it go. The enormous changes that have taken place since 1970 when the main airways ops link between Sydney and Lord Howe Island was Morse, when Com Officers still manned the MSC at Mascot airport, all data comms being transmitted using punch tape teleprinters (the old black ones) and all International aircraft leaving Sydney were given a HF frequency flight plan, is frightening. About 1973 the Mascot MSC was closed and all traffic was handled by the 'latest' Feranti computer, which was a series of dual tape machines, in a 150ft long room. It was looked after by a bunch of techs dressed in white coats with soft shoes and hair nets. Today all that traffic could probably be handled by an iPod. If all that has happened in the last 30 odd years, what's it going to be like in the year 2040????

The best part about living in a small town is, when you don't know what you're doing, someone else certainly will.

### The Back to Ballarat Reunion A&GRS / RADS

Back in 1995 Toby Paine and some friends decided it would be a good idea to have a reunion for all those who did their training at A&GRS and RADS at Ballarat. This included WRAAF and RAAF in all the trades that had some radio or telecom content and Radio Apprentices doing their trade training after their theory training at RMIT.

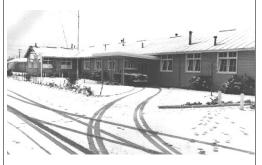

The first reunion was duly held at Ballarat in March 1996 and a second one in February 1999. In 2001 a postal ballot was held and the venue for 2002 was changed to Canberra. The next A&GRS / RADS reunion will be held in Canberra ACT from Wed 16 Mar to Sun 20 Mar 2005.

The official programme comprising two happy hours, a dinner dance, a wreath laying ceremony, the races, golf, bowls and a BBQ will be similar to the 2002 reunion. The venues for these events are being negotiated. Re-unionists are encouraged to organize their own course gatherings during the reunion. Contact your friends to organise a table for the dinner. We will ask you later who you would like to sit with.

Please forward any enquiries to John Griffiths

Convenor: Bernie Pollett 8 Brentani Avenue Elsternwick

Vic 3158 03 9532 9243

secretary: John Griffiths email: bpollett@melbpc.org.au 18 Austin Woodbury Ple Toon-

gabbie NSW 2146 029631 0052 email: john g@ozemail.com.au

Member: Col Lacey 8/9 Crisp Circuit Bruce ACT 2617 02 6253 1004

email: coltrain@spitfire.com.au

There were 93 attendees plus a good proportion of partners at the last reunion in Canberra and a great time was had by all.

A good wife always forgives her husband when she's wrong

Laurie Lindsay from Melbourne saw the photo of the 1961 Appy hockey team (right) on page 8 of Vol 16. Laurie says that "Gus" Gustafson's Christian name is Peter and he is (was?) a Qantas pilot and "Sticks" Chambers Christian name is Richard. He confirms it is definitely Bernie Smith (back row, 2nd from RHS) Laurie reckons that Bernie was rather dull, not good enough for the RAAF and failed his apprentice course.

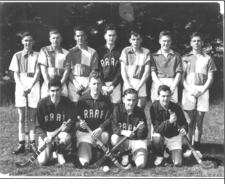

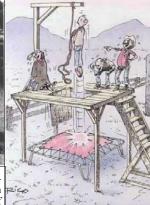

April fool....

He left and became a radio LAME with AWA and rose through the ranks to eventually run the whole AWA radio maintenance organisation. He then went on to be in charge of engineering and maintenance at Australian Airlines and is currently CEO of AirServices Australia. Not bad for a failed brat.

The VetAffairs Newspaper (Vol 20) has some advise for If you think NICRI can help you with any of your investpeople looking for assistance on how to plan their finances? ment concerns or if you just want an explanation of the

They say there is now an independent consumer agency, the National Information Centre on Retirement Investments Inc (NICRI) which is government funded and provides free information to the public on investment products.

NICRI provides information on retirement products, investment products, estate

### DVA

If you are a vet, and your partner and/or kids find it a little hard living with you, there is a wonderful little book. produced by Vet Affairs which will help them understand why!! This free book celebrates the experiences of some sons and daughters of Ozzy vets. It captures, for the first time, the joy and pain, laughter and disappointment of some sons and daughters of Australia's Vietnam veterans. You can download the application form from here:-www.austradesecure.com/radschool/dvaorder.pdf

investment products you currently hold, contact them on 1800 020 110 or email them on nicri@nicri.org.au.

If you don't have access to the net you can write to them at PO Box 893 Woden ACT 2606

They also have a web site which makes available a range of free publications.

planning and the financial planning process as well as discussing aged pension and Vet Affairs issues.

A piece of road walks into a bar and declares to all its occupants: "I'm the hardest bit of bitumen in the whole of this town!"

The piano player stops and the bar goes deadly silent. After a brief pause, all eyes drop, the pianist returns to playing and the piece of road pulls up a bar stool and settles down to a beer.

Five minutes later, a piece of dual carriageway throws open the bar door. Once again, the bar goes silent but for the creaking of the slow-moving overhead fans. The dual carriageway declares: "I'm the toughest piece of bitumen you'll ever see this side of the border and I don't take crap from anyone!"

The piece of road slowly turns and locks eyes with the piece of dual carriageway. The tension mounts, other drinkers scatter and take cover. At that precise moment, in walks a piece of freeway which says: "I'm the hardest bit of bitumen in the whole damn country and I'll take you both on!"

And there they stood in a three-way Mexican stand-off for what seemed an eternity.

Once again, the door opens and, into the middle of the stand-off, walks a strange-looking piece of bitumen with a stripe down the middle. The other three turn their backs to the door, sit down at the bar and stare sheepishly into their drinks. The bartender asks the three pieces of bitumen what the problem is, and they reply:

"Shhhh. Watch what you say, that bloke's a real cycle path."

Oh Dear!!!!

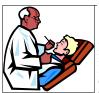

### Sick Parade

Last year **Bob Bergman** went into Fremantle Hospital to have the lower lobe of his left lung removed due to the metastasis [spread] of the cancer he had in his left kidney. In

November 2003, Bob's left kidney and surrounds were totally removed to hopefully stop the cancer. We haven't heard how Bob is—we can only hope his is on the road to recovery, but as he himself has said, "The odds are getting somewhat shorter".

Bob says that cancer is not in any of his predecessors, and he thinks it might have something to do with working on the high-power radars (especially the x-rays from the TX cabinets of the space radars at Woomera, (should we forget the fission fallout junk?) or the horrible code-named stuff they used to spray us with from C-47's at Phan Rang to eliminate any foliage, etc, etc. Our thoughts are with you Bob

Barry Ingate went into Charlie Gardiner hospital (Perth) late in 2004 to have his left knee removed to get rid of a serious infection. Barry was a sumple before joining the exalted ranks of Loadmaster with 38Sqn. He did two tours of Vietnam July 1964 to June 1965, then Jan 1966 to Jan 1967—both as a Loadie

Alan 'Spider' Lambert recently received the sad news that cancer had formed in his left knee resulting in his leg being amputated from above the knee. Following the operation, the resulting prognosis was good, but unfortunately, the cancer has spread throughout his body, so, using his words, 'it is only a matter of time'.

We wish you all the best 'Spider', and we can only hope you're next in line for some good luck....

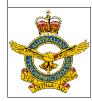

### **Brat Reunions.**

**Kev Maddox**, who was on **9Appy**, was recently in touch. He says he is trying to organise a 50th reunion for the members of 9 Course to be held at Nelson Bay on 15th March 2005. So far he has accounted for 33 of the original 43 members who signed up

on that fateful day in 1955, and he's trying to locate some of the "missing" members. If you're involved, you can either contact Kev Maddox on 07 3843 5509 or John

The word "Freelance" stems from the days of the Knights. Back then, a Knight who was not 'bound' to a King, or a Lord etc, but who was for hire was said to have a "Free Lance".

Col Bolin saw the photo (below) in Vol17. He says it is a photo of number 50 Radmech course which started 26/10/1964 and finished 4/6/1965.

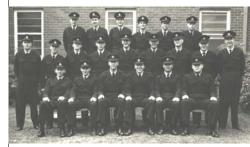

They are, L-R, *Top row*, Lavender, Jim McCleary, Mark Fielding, Reynolds, Dunstan, Bob Matters

Middle row: Murray Gibson, Keith Kinch, Hardy Dey, Rick Govern, Phil Bently, "Nobby" Clark, Bob Watts, Ian McKellar, John Venn.

Front row: Peter Donaldson, BKS Mitchell, Doug Meyer, George Cook, Colin Bolin, Terry Polar.

Col's not 100% sure of some of the first names, can anyone help fill in the blanks.

If you live in Sydney, and you receive a DVA disability pension of 100% or higher, you can apply for exemption

from toll charges for the Sydney harbour bridge and tunnel, either as the driver of the car, or as a passenger. To apply, include your name, address, DVA file number

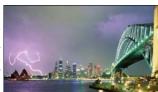

and a photo copy of your Gold Card to RTA, PO Box 137, Milsons Point, NSW 2061. You can obtain more info by ringing 132 213.

If this is you, you should apply, it might save you a few bob over 12 months......

Haines on 03 9439 1778.

**Graeme Oxley** from 19 Appy, is organising a reunion for ex 19 blokes to be held on 18-21 Mar 2005. We don't know where, but you can get further info from him by ringing 03 9256 3858.

Life is not measured by the number of breaths we take, but by the moments that take our breath away.

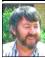

### Out in the shed with Ted

Ted McEvoy

A tragic fire on Thursday destroyed the personal library of President George W. Bush. Both of his books have been lost. A presidential spokesman said the president was devastated, as he had not finished colouring the second one.

Evergreen Aviation, in the US, has a Boeing-747 converted

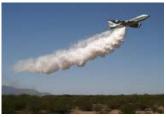

to drop water, fire retardant, and various and other sundry chemicals on forest fires. The plane is being tested now. In March and April 2004 the aircraft completed 82 drops from 400-

800 feet and a bunch of dry runs. They planned to have it ready for service by July 2004. You can see more info on this here http://www.evergreenaviation.com/supertanker/gallery.html Wouldn't you love to see that, no sense mucking about with the little stuff......

On May 8 (2004) at Merryfield, Somerset, U.K., Gordon

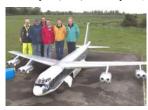

Somerset, U.K., Gordon Nichols flew his model airplane. Nothing unusual about that, except his model is a scale model of a B-52, complete with eight jet engines. Have a look at the size of the thing. It weighs 145kg. To see the video of it taking off.

go here:- http://xpda.com/junkmail/junk157/B52-008.wmv

We've heard that the Defence Department is looking into whether or not two of its bases have been contaminated by radioactive material. The investigations have been running for 12 months at the RAAF bases at Richmond, in western Sydney, and Amberley in Queensland.

The review is hoping to assess whether past disposal practices such as burying radioactive waste were appropriate. The department says a report on the findings of the investigations will be made public. We would certainly hope so!!

Had a gutful of annoying phone calls at dinner time - is your mailbox stuffed full with glossy brochures - are you fed up

Did you know:- The liquid inside young coconuts can be used as a substitute for blood plasma.

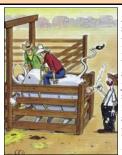

getting spam emails...???? If so, register your details with the following site (Australian Direct Marketing Association). The members of this association will stop sending junk mail to you but it won't stop the 'cowboys'. At least it's a help.!! http://www.adma.com.au/asp/index.asp?pgid=1999.

BE AWARE... I hate hoax

warnings, but this one is important. If a man comes to your front door and says he is conducting a survey and asks you to show him your arse, DO NOT show him your arse. This is a scam; he only wants to see your arse. I wish I'd gotten this yesterday. I feel so stupid and cheap.

As you know, Windows 'knows' which program to use to open each type of file. This doesn't happen by magic, each file has an extension after the file name to tell what type of file it is. For instance, DOC and RTF are for Word files, XLS for Excel worksheets, PPT for Powerpoint, PUB for Publisher files and there's many many more. If you want to see them all go to Windows Explorer | Tools | Folder Options | File Types to see all the associated file types on your computer. These file types are setup when you install the programs, there's little icons next to each file to denote the associated program

Have you applied to DVA to determine your qualifying service. We still find that some of our colleagues have not vet applied to have their Operational Service in Vietnam. Malaysia or elsewhere recognised by the Department of Veteran Affairs (DVA). The fact is that before a Veteran can receive support from the DVA, for say a Service Pension or support for a health issue relating to their operational service, the Qualifying Service has to be established. If you are not registered with DVA, it is strongly recommended that you have your qualifying service recognised now before a problem arises. In other words, regardless of your current good health, your employment status, and, especially if you are over 60, get the form "D2673 Application to Determine Qualifying Service by a Veteran or Mariner" from DVA (Phone 133 254). Remember, this form has nothing to do with the Means Test or your state of health.

Once your qualifying service is successfully assessed, DVA will issue you with a number. This number is then the future reference for your application of Service Pension, a Disability Pension and/or health support related to your Qualifying Service.

Did you know:- The three most valuable brand names on earth are "Marlboro", "Coca Cola", and "Budweiser", in that order.

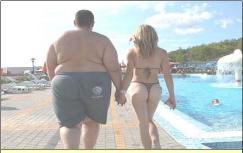

How to spot a really rich bloke!!

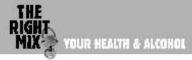

### And the boys light up.....

'Lofty' Jones recalls when light beer first came out. "I've got a mate who's always been a pretty solid drinker and he reckoned it was rubbish. At the time, I thought he was right", Lofty said. "If anyone asked for a light beer he always gave them a hard time." At a reunion last month, Lofty ran into his mate and was amused to find that he's now drinking light himself. He told Lofty it was the best thing he ever did and he should have done it sooner. "Meanwhile I'm thinking, '...is this the same bloke?' "Lofty joked.

Of course the answer to that is no, it is not the same bloke. He's a lot older and he can't handle alcohol like he used to. He is feeling the pace just like the rest of us. One in every four beers opened in Australia these days is a light. People of all ages are now enjoying the flavour of some good light beers without criticism. "Most of the blokes that I regularly drink with are now drinking light," Lofty said.

If you want to slow up a bit, the best way to do it and still enjoy a beer is to drink light. You can almost cut your alcohol intake in half and there are some excellent light beers around. The breweries have put a lot of time and money into improving light beer from those early 2.2s. They have increased the alcohol content slightly to around 2.7, which gets rid of the chemical that caused the unpleasant taste. Light beers are premium beers in their own right, instead of simply low-alcohol versions of others.

So if you want to cut back a bit, enjoy a night out and still bounce back the next day, then join the rest of the boys and switch to light.

I've learned that whatever hits the fan will not be evenly distributed.

In Vol 17 **Bob Bergman** told us about the 2 Sqn bumper sticker, but he forgot to tell us from where you got them.

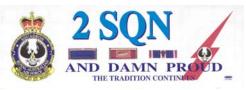

They are available from Mick Rush, the Secretary/ Treasurer of 2 Squadron (RAAF) Association (QLD). You can contact Mick via email: Magpie70@hotmail.com and the stickers are \$3.00 each.

Our membership numbers are climbing steadily. At present hard copies of the RAM go out to 250 people, with many more reading it on the net. This is what the

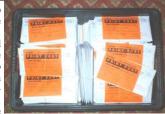

Vol 17 mail out looked like. A few blokes have asked what the "Sort" entry on the envelope means. To obtain cheaper postage (Aust Post charge us, on average, 37.5 cents per letter) we need to sort and bundle the envelopes using their "Print Post Sort Plan". We maintain our data base on MS-Works which we find heaps easier to use than Microsoft's Access. MS-Works sorts all the names into "Sort", then "Postcode" then "Suburb", then using mail merge we print the envelopes and they come out of the printer all ready to go.

If you have a Microsoft IntelliMouse® pointing device, you can use the wheel button to quickly zoom in and out of any Office document. Simply hold down the CTRL key as you rotate the wheel button forward or back.

To quickly increase or decrease the size of text [font] in any Office document first, select the text you want to resize. Then, to increase the font size, press CTRL+SHIFT+>. To decrease the font size, press CTRL+SHIFT+<

To paste the contents of the current screen into another document, press ALT+PRINT SCREEN to copy the image, then go to the second document screen and press CTRL+V. To print the entire screen, just press PRINT SCREEN.

I've learned that you shouldn't compare yourself to others, there's a very good chance they are more screwed up than you think.

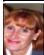

### A chad with Julie

Julie Stewart

The alarm goes off! God where am I? I roll over and look at the clock. The digital numbers are blinking at me in red, it's 4.00am.—ANZAC Day 2004.

I roll out of bed and stumble into the shower to wake up, remembering the day I walked in to the Defence Recruiting Centre in Melbourne - at just age 17,

all those years ago.

I had wanted to join the RAAF since I was twelve years old. The memory comes back as if it were yesterday. I was in first form at High School and we had a lecture from a Recruiting Officer – female. She sold me – that was her job and she did it well.

I completed year 11 and while in a temp job as a junior secretary at one of Melbourne's Boys College, I ap-

plied for the RAAF and was accepted to sit for the day of exams and physical. At age 171/2 I got in. I couldn't believe it. A shy teenager from a large family had finally achieved a dream. But - my biggest hurdle was my dad.

In those days, because you were under 21, you had to have your parent's consent. My mother was jubilant, but my dad was the opposite. "No daughter of mine is going into the services," he bellowed over the kitchen table. I was devastated. Well, I had six months to work on him, as my call up for rookies in Edinburgh was May 1974.

I originally joined up as a stenographer, but instead was offered the mustering of Comsop, which was even better, but I didn't realise it at the time.

Two days before the sign-on form was due back at Recruiting, I'd given up hope of getting my dad to agree, but when I came down to breakfast, there on the kitchen table was the form with my dad's signature on it. I couldn't believe my eyes. I didn't know (then) how my mum did it, but now as I reflect, as an adult woman, I can take a pretty good guess.

That's how it all began. I enlisted as a Comsop in the WRAAF and in May 1974 was chugged off to 'rookies' at Edinburgh on Course 224. I'd had an extremely strict upbringing and hadn't been outside my suburb apart from where I worked, let alone travel to another state in Australia. To me it was a world of wonder and the discipline was a piece of cake. But to some - it was tough. Ninety of us began and 75 passed out.

No piece of paper can be folded in half more than seven (7) times.

Every day brought wonder and enchantment of another world - the Air Force. The second week there, we had a streaker through our blocks! God, what a riot that caused. The girls went berserk and even had their cameras out trying to catch a photo of his bum (yeah!!—I bet it was his bum-

That was thirty years ago. A lot of water has passed under the bridge since then and a lot of comrades have crossed my path. Amazingly, I am still meeting them, total strangers, but as we gather on that one day of the year that means so much

to so many and their families - time

seems to stand still.

I am driving in the dark towards Torquay with fond memories of the friendships I have made and still keep, from all those years ago. But I know I am heading down this road for another reason, like so many others - my own tribute to my friends lost on the way, as well as those of my family. Ahead of me at 5.00am in the morning, is a stream of headlights heading for the same

place. Each year the crowd for this dawn service is getting bigger.

I park the car at Point Danger, a memorial site in Torquay (Vic). It's pitch black and I manage to find my comrades that I march with every year. Each year I am meeting more comrades to march with. Most of them have been to Vietnam and made it home, but not without an air of melancholy that surrounds them in the darkness as we walk together towards our marching post.

We all greet each other – another year has gone by and some of the flights and battalions in the parade are growing smaller and being replaced by families. There is my old mate John. I have known John for about six years. I met John at the Torquay golf club. We are both members. At the time, I didn't know he was a Vietnam Veteran, until we got chatting over a beer.

I was doing my second year (off-campus) at Deakin University in Geelong, majoring in journalism. I asked him if he would let me interview him for one of my assignments for a feature article. I honestly thought he would say no, but he didn't. He was curious as to why. I told him, "I am ex Air Force and feel that ex-serviceman, like yourself, deserve more recognition than what you currently get." He was amazed. An instantaneous friendship formed – as it usually does when you have been in the forces. He happily agreed to do the interview. Julie's story, and the interview with "John" will continue next issue. . . .

Two fat blokes in a pub, one says to the other "Your round." The other one says "So are you, you fat bast\*\*d!"

Col "Charlie" Benson, ex 16Appy, and who now lives in Mackay, recently got in touch. He says "G'day, Enjoyed the mag but it's getting hard to read, poor old eyes not what they sticker, though our 2 Sqn Assn hasn't mentioned them, stairs with whom I spent a few hours on the footpath. where can you get them? [see page 11 Col]

The Radschool banner that first saw light of day back in 2001, shown here during the RAAF's 80th Anniversary march through Brisbane. 1April, 2001.

It was great seeing those 2 terrifying faces in the pages, Ted McEvoy and Neil Hunter! After 16Appy held a reunion in Brisbane in May 2003, that I initiated and had a hand in organising, we decided to hold another in two years. In 2003, 20 of us travelled from every corner of Oz and a good time was had by all. Planning is under way to meet again over the 2005 ANZAC Day weekend, meet other ex-RADS be the first radio appy course to march together! I'm usually help?? - tb] tied up in Mackay's ANZAC Day parades, but I think they can do without me for one year. I've been on the local AN-ZAC Day committee since about 1990, so it's time for someone else to put a shoulder to the wheel.

A ducks walks into a bar and asks, "Got any grapes?" The bartender, confused, tells the ducks that no, his bar doesn't serve grapes. The duck thanks him and leaves.

The next day, the duck returns and says, "Got any grapes?" Again, the bartender tells him that, no, the bar does not serve grapes, has never served grapes, and, furthermore, will never serve grapes. The duck, a little ruffled, thanks him and leaves.

The next day, the duck returns, but before he can say anything, the bartender begins to yell: "Listen, duck! This is a bar! We do not serve grapes! If you ever ask for grapes again, I will nail your stupid duck beak to the bar!"

The duck is silent for a moment, and then leaves. On returning next day he says "Got any nails?" Confused, the bartender says no I haven't.

"Good!" says the duck. "Got any grapes?"

When I marched with 2Sqn blokes for the RAAF anniversary about four years ago, [Sunday 1April, 2001—tb] there was a RADS reunion in the pub on the corner across from the used to be, perhaps my magnifying lens are not strong RAAF Memorial. By the time I mounted the steps after enough! Being ex-2Sqn Veitnam, I took an interest in the joining 2Sqn blokes, there were only four blokes left up-

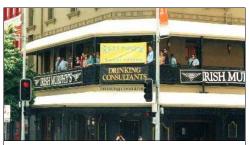

The old "Treasury" hotel on the corner where many ex-Radschoolers had one or two under the banner

Can't recall his name, but a fellow from the early 1950s said there was interest in setting up a radio museum. I have some old Tels 49/66 circuits and radio / component books to which I'd like to give a better home and which belong in a museum. It would be a shame to have to ditch them. I am an honorary RSL historian in Mackay and have gathered a heap of stuff over the past 15 years wearing that hat, but with a recent marriage break-up I probably won't again have room to store much stuff so am pre-empting a move by divesting some of my stuff. Do you know if there were people, and march together. If enough of us arrive, we could moves to create a radio museum in Brisbane? [Can anyone

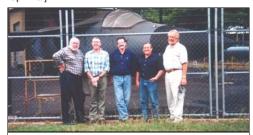

Kev Stapleton, Dave Muir-McCarey, Wayne Smith, Geoff Renshaw and John Harris at Amberley during the 2001 reunion.

An old man goes to the doctor for his yearly physical, with his wife tagging along. When the doctor enters the examination room, he tells the old man, "I need a urine sample, a stool sample and a sperm sample." The old man, being hard of hearing, looks at his wife and yells, "What did he say?" His wife yells back, "Give the doctor your underwear!"

**Trevor Hill** recently got in touch with a most unusual request. Trev's got a bunch of what was once "state of the art hi-fi stuff", and he would now like to find a new home for it all. He's had it since the 60's and reckors.

find a new home for it all. He's had it since the 60's, and reckons it's about time it all went to someone who knows how to handle a scope iron and who has a bunch of electrolytic capacitors just hanging around. He hasn't fired it up for about 25 years and he reckons there's sure to be a few caps in there that have long since given up the ghost. The list comprises:-

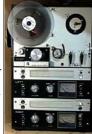

- 1 Akai M8 reel to reel tape recorder (above).
- 1 set Akai SS-100 speakers
- 1 head demagnetiser (110V)
- 1 Sansui AU-70 stereo amp (with cct)
- 1 Teac TN-60 belt drive turntable
- 1 Shure SME tone arm
- 1 Shure V-15 magnetic cartridge.

In it's day it was worth heaps, today—millions ..... but Trev's set to give it away for zilch, so, if you reckon it would sit much better at your place, let us know and we'll pass on your details to Trev. You'll be up for the freight costs, from Hervey Bay (about 275Klms north of Brisvegas) to your place but that's all .....

**Colossus Mk2,** a wartime code-breaker hailed as one of the first electronic computers, has been rebuilt and reunited with Bletchley Park veterans. At Bletchley, the hub of British code operations, it crucially found the keys to break the

Lorenz code used by Hitler to encrypt messages to his generals.

Colossus Mk2 has been painstakingly put back together over a decade by computer conservationists for Bletchley museums. As part of recent D-Day celebrations, 30 war coders gathered to see it once more.

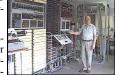

The man who led the team to rebuild the machine—Tony Sale

Besides its code-breaking prowess, Colossus was one of the most significant forerunners of computing technology because it was programmable and electronic. Colossus Mk2 was essentially an upgrade of Mk1, which went into action on 1 February 1944. The Mk1 was a prototype machine which proved the concept of electronic switching. The machine was originally built by Dr Tommy Flowers at the Post

Snoring is God's way of letting the female find the male, in the dark.

Office research labs in London. He was a great advocate of electronic and digital systems, and thought a programmable machine could be built to automate telephone call switches. Dr Flowers' idea was to generate the keys needed to break

the code in valve circuits.

At the time no one believed it could be done because it had 1,500 valves and no one believed it would ever work for more than 10 seconds. At the time people were used to valves in their radio sets blowing often, however, this was because of the constant switching on and off of sets. To get around this, Colossus was not switched off until the end of the war.

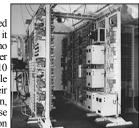

Colossus worked at two-bit level. It contained 1,500 vacuum tubes and could read at 5,000 characters per second. It could carry out 100 Boolean calculations at any one time

The machines worked by reading teleprinter charac-

ters of the intercepted, encrypted message, from a paper tape. The tape was looped with punched holes at the beginning and end of the text. Even by today's computing standards it was fast.

The original Colossus was so powerful, it would take current computers the same amount of time to break codes. Colossus was also ground-breaking because it was put into action two years ahead of its nearest US rival, the Eniac (Electronic Numerical Integrator and Computer). Eniac was thought to have been the first computer because Colossus was kept a secret until the 1970s. By the end of the Second World War, 10 Colossus machines were in action. They cut the time to break codes used by the Lorenz cipher machine from weeks to just hours, which was vital for D-Day preparations in 1944. This meant they were instrumental in misinformation campaigns which led to last minute changes to D-Day attack strategies. The machines were so successful that by the end of the war, 63 million characters of German messages had been decrypted.

After the war, most of the machines were scrapped to protect their sophisticated secrets. The rebuild started in 1993. The team used eight old photographs and some surviving circuit diagrams to piece the machine together. Three months were spent re-drawing the machine using CAD software on a computer with a 486 processor. A mix of old wartime valves and new components were used to construct the machine.

(Thanks to John Dixon for this info).

We sleep safe in our beds because tough strong men stand ready in the night to inflict hideous violence upon those that would harm us.

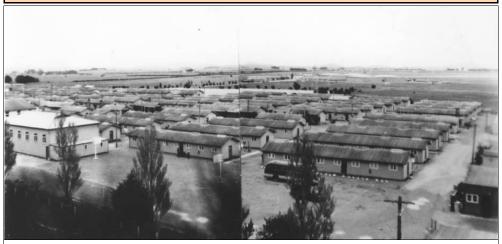

If you're one of the old 'codgers', you probably recognise the above. For us young blokes, who can't, It's a photo of Ballarat taken in 1955. Kevin O'Reilly, who was there at the time as a 'Nasho' sent it to us, and says "I remember climbing one of the big pines on the south side and hoping I wouldn't be arrested as a spy.

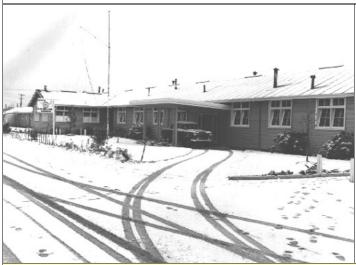

Ted Mac was with 75 San at Butterworth between Dec 72 and Jul 75. One of his daughters was a pupil at the RAAF School on Penang Island so she qualifies as a RAAF Brat. She caught the RAAF bus every school day for the trip from Robina Park (on the mainland) to the island via the ferry (no bridge in those days). His younger daughter was born at Butterworth in Jan 73, but although she was too young for kindy or school she is a proud owner of a Malaysian birth certificate so Ted reckons she could be considered as being a RAAF-Minibrat!! We intend doing a story on Buttrerworth next issue. if you've got any stories or memorabilia, including photos, please email them to us.

A husband and wife are getting ready for bed. The wife is standing in front of a full-length mirror taking a hard look at herself. "You know, dear," she says, "I look in the mirror, and I see an old woman. My face is all wrinkled, my boobs are barely above my waist, and my butt is hanging out a mile. I've got fat legs, and my arms are all flabby." She then turns to her husband and says, "Tell me something positive to make me feel better about myself."

He studies hard for a moment thinking about it and then says in a soft and thoughtful voice, "Well dear, .... there's nothing wrong with your eyesight."

Services for this husband will be held Saturday morning at 10:30am at St. Agnes' Memorial Chapel.

# Your say!

**Don Cureton** wrote to ask a couple of favours. He says and she worked with him in 27 there is a reunion for ex 21 appies which will be held in Supcom (Victoria Barracks). He Coffs Harbour in August 2005. Don says the radio brats are was married to Sharon Sharp

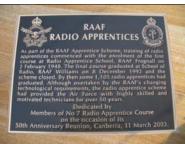

teaming up with the 21 W a g g a A p p i e s. Actually, it's the W a g g a boys' event and they invited the radio bods to join in. Don asks that we give

it a mention. He says Norm Bruce (ex Wagga Appy) is organising it and if you want any info on the event contact him (Don) at web21@eastcoastcool.com. Don reckons that Steve Vardy, from Adelaide, is saving his empty beer cans to collect the refund that they have in SA and is funding his trip that way. (They need to have a refund on empties in SA as proof that you actually drank the stuff). And, he says, a few months ago he asked you if we could help him get in touch with Russ Wyllie.

Well, we did that OK, and they've been happy ever after.

Don Cureton also wrote to us to put us straight about a few things, he says "Just a small correction on your article in the RAM showing the similarities and coincidences between Lincoln and Kennedy. Not wanting to appear too pedantic but, I know that poor old JFK has been accused of many things, particularly regarding his relationships with women, but your report that he was with Marilyn Monroe a week before he died suggests that he was also guilty of necrophilia ..... Kennedy died on 22 November 1963. Marilyn Monroe died on 5 August 1962. So there!!

Damn—caught out!!. Well, it was a good story anyway.....tb

We heard from **Brian Watkins**, ex 9RMT, he and wife Cloe have pulled the pin, left the big smoke and retired to Eildon where life is a little less hectic, and as Brian says, you've only got to remember the last 3 digits of a mate's phone number. Good luck to you Brian....

**Julie Stewart** says she read recently we had a mention of **Roy Sharp**, she says we printed an article that he wrote. Julie says if her memory recalls correctly, he was a Radtech

Donkeys kill more people annually than plane crashes

and she worked with him in 27 ll be held in Supcom (Victoria Barracks). He dio brats are was married to Sharon Sharp teaming up (Comsop), and also in another with the 21 edition you had a photograph of a W a g g a group of Radtechs with a Gary Appies. Cameron. I lived next to Gary and Actually, his wife Laurie Cameron who had

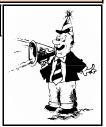

it's the three children in Butterworth - 1977-1980 - might make for W a g g a some good stories if I have my facts correct.

Ian Johnson wrote, "In your June 04 newsletter (page 17), someone was asking after **Greg Cashmere**. Greg is in East Sale flying Beech Kingairs on contract to the RAAF and I assume can be contacted via 32 Sqn. Regards".

Thanks lan.....tb

Frank Oostenbroek saw the dit about Greg Cashmere too, he writes: "In 1969 I was posted to 481 SQN "Cyrano" as a RadMech where I met both Greg Cashmere and Ian Edgar. I was subsequently posted back to Rads to complete my Tech Training. In 1979 whilst posted to ATTU (Now 1CCS) I was on a Combat survival course at Amberley. To my surprise Greg Cashmere was there as an instructor and he recalled how he survived against all odds after crashing his chopper into the mountains in Papua New Guinea. His crew were killed in the crash and Greg's thighbones were protruding out of his buttocks, but that is another story. In 1985 I remustered to a WOD and was posted to 3AD at Amberley. It was there that I met Greg Cashmere again, this time flying Iroquois. I believe that he went to Townsville with the Army boys, but my memory is a bit faded as I am getting close to my used by date.

I started a small company in 1993 that specialises in the auditing and documentation of Communications networks. (www.ens.net.au) We are doing really well and have documented networks for many of the large companies in Australia. Because of this I travel quite a bit. Would it be possible to print a list of email addresses so I may be able to contact some of the old mates as I move from State to State? I really enjoy reading the news letter and always look forward to hearing and seeing many of the names that I grew up with. Great Job.

Frank—sorry, we have a long standing policy of not giving out bloke's email addresses (unless they ask us to). Instead we have a 'backwards' comms policy. If you want to contact someone, we'll send your details to the person for whom you are looking and it's up to them to get in touch with you.

Venus is the only planet that rotates clockwise.

## Where <u>are</u> they now?

**Ian Edgar** asks if the **Ron Usher** on the member list is the F/ Sgt that pretended to be a WOD at times, hiding in wait for the ex-field RadMechs that were on RTC courses? I remember walking down between the training Nissan huts with John DeBakker, with hands behind our backs, when out jumped Ron and bellowed " What do you think you are? F.....g penguins!!!!???" We even had to tie our overall belts round the front! (He didn't notice the T-boots 'though!). Can you send Ron Clayton my email address, (done that—tb) I'll refresh his memory of the Nullabor trips. The trip he referred to in the last newsletter was very interesting. Ron and Bill Holker were in Don's Hillman Gazelle and Tom Foley, Peter Chappelow and I were in my trusty Toyota Corona (on its second Nullabor crossing). We actually made the trip from RAAF Richmond to Northam, in 42 hours. PS. Anvone know the whereabouts of our Willytown block barber, Graham Pilkie?

Whilst reading through your mags, I noted mention of a helicopter pilot in Vietnam by name of **Kevin Sharpley**. In 1955 as nashos he was my room mate at Ballarat. We were both bank officers at the time and he enlisted afterwards. Since lost touch I'm afraid—can anyone help please?? **Kevin O'Reilly** 

**Terry Pinkerton** rang to say he'd found **Graeme Younghusband**. After everything else failed—he looked in the phone book, sure enough, there he was.......

Phil Witts, who was on 41 RTC in 66/67, and who now lives in Melbourne, wrote to say: "Just got the mag and, looking through the members on the website, it's good to see that a lot of people have joined and are staying in touch. I notice that **Johnny (Tommo) Thompson** is not on the list and I'm sure he lives in WA. I'll look him up and will let him know about the association. Has anyone heard of or from **Reg Wood?** He was at 481 Sqn at Willytown from 1966 to at least 1969.

What about **Lindsay Gale** of square Corona fame?

Phil next to his pride and joy his white Mini Cooper

Who was it that took Motor Racing lessons at Calder each weekend? He was short and stocky. My memories of those days are a bit muddled (through length of time not age) but I remember a lot of times with fondness. John Mathwin lending me his car to drive to Mt Gambier to see my wife-to-be and not getting it started the day

after I brought it back. It had a carbon track on the rotor but-

If you know where any of these people are now, please let us know.

And if you're looking for a long lost mate, send us your "Where are they now" photos along with a few words. Perhaps we can help find him/her.

ton. A trip to the Lemonade Falls (not sure if that was the right name for them). Many farewells and 'do's at the footy oval. Quonset huts to live in (no excuse for being late for parade as they were next to the parade ground). Ken Marks playing the bagpipes. Trips to Nurses Homes (what were they for?). Good years but gone.

You're right Phil, great days.....

**Andrew Speelmeyer** has moved—does anyone know where he is now??

Suzi Holton wrote to ask for some help. She has a friend, who, years ago, was Cpl Andy "Jock" Richardson. He was based at Willytown and was posted to 2Sqn Phan Rang in April 68, and returned to Oz in April 69. While up there he was in charge of the 2Sqn tool store. Andy now lives in Geraldton and he has asked Suzi to check the web to see if there are any 2Sqn reunions around Anzac Day this year. She says she hasn't had any luck so far, but someone gave her our contact—and voila. Can anyone help, if so, let us know and we'll pass it on.

Manun Pholsratta, from Wing 4 Takhli Air Force Base, Royal Thai Air Force, got in touch. He says:- "I heard the School of Radio at RAAF Base Laverton was closed 5 years ago and the Radschool Association is considering a reunion in Brisbane around Anzac day 2005. I was a member of 2/91 radio technician course during 1991-1992 at School of Radio RAAF Base Laverton. In this course there were 4 Thai people from Royal Thai Air Force and I was one of them. I am still in the RTAF. After 12 years from RADS I am Flying Officer now. I think it will be good to get together but I can not take part in this reunion because it is far away and too expensive for me to go to Australia. However I always miss my friends and every one at RADS. Please tell the member of 2/91 radio technician course or any body who would like to contact me via E-mail to noon rads@hotmail.com"

You burn more calories sleeping than you do watching television.

Walt Disney was afraid of mice

### Post Radschool

We'd been looking for Lance (Jack) Gleeson for yonks. John McDougall saw our request in Vol17 and rang to say he'd been talking to someone at the recent 38Sqn reunion at Coffs who knew someone who knew someone else who knew where Jack was. So we made a few calls and found Jack safe and well, and living in the ACT. Jack was a sumpie, turned loadie, and did a stint on the Caribous. He ended up at Butterworth, got in sweet with the boss by mar-

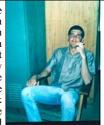

"Jack" Gleeson at 35 Sqn, late in 1969.

rying his sister in law, then pulled the pin in 1973 and moved to the ACT and bought a backhoe. He's been there ever-since and loves it (always knew sumpies were mad). If you want to get in touch with Jack, get in touch with us first and we'll give you his phone number.

Now that we've found Jack, he wants to know if anyone knows where he can contact Don Payne. Don was also a sumple, was at 35Sqn in 1969/70, and at the time was the proud owner of an immaculate HD Holden. Can anyone help?

We heard from Les Worthington. who's an ex RAAF Instrument Fitter (# 1 Inst Mech Fit. 1973-2000). Les is a member of the BANKSA mob, people who hold a reunion in Melbourne on the first Friday in Dec on the bank of the Yarra River. Last year it was held on the 3rd Dec and it's open to all ex-queer trade blokes and blokettes who may have worked in St Kilda Rd, Vic Barracks and also to other ex-queer traders who want to come along—either serving or past members.

The Banksa has been going for 28-29 years, the oldies are to old to remember when it started, but it began as a bar-b-que on the Yarra for an end of year function for the Inst bods. The Eleco's also had a function at the next Bar-b-que along, so when numbers started to decline they combined the two groups, and Rad Techs were added a couple of years ago. It's a BYO everything sort of a do.

Les says they normally average about 30 people on the day but are always looking for new faces. Regardless of the weather the gathering goes ahead. The lunch/afternoon is a good opportunity for the old and new to swap war stories and remember the great deeds of the older troopers who didn't make it last year.

We'll remind you again before the 2005 is held.

### Competition

Last edition's question:-

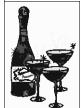

"They say the modern Yoyo originated from the Philippines. What was its original use, was it:-**A.** a toy. **B.** a weapon. **C.** a method of communicating. **D.** a medical appliance."

confused a few, but Brendan Godwin, ex 17RMT, correctly answered that it was originally used as a weapon, so, it was with the deepest regret that we had the unsavoury task of advising him as being the winner. A bottle of that much sought after wine, Passion Pop was dispatched post haste to Victoria. We hope he can now find peace in his heart.

That was the last of the competitions for a while. If you want to win a bottle or two of the world's most sought after wine, you will have to come to the reunion. Word has it John Broughton has quite a few to

give away, so, to get your share, start planning now for the Anzac day weekend in Brisbane.

**Q:** Bob R. writes "I just got a new computer with Office 2003 pre-installed, and when I open a menu in Access (or any other Office app, for that matter), I just see a few commands, and I have to hit an arrow to expand the menus. How can I see the full menus again?"

A: This is an Office-wide "feature" (not a very sensible one, in my opinion). To get your full menus back, right-click the grey background of any menu or toolbar, and select Customize. Click the Options tab of the Customize dialog, and check the Always show full menus checkbox. You can also set a few other toolbar/menu options on this dialog.

Walking is great exercise. My grandmother started walking.

If the universe is expanding, what is it expanding into??

Walking is great exercise. My grandmother started walking five miles a day when she was 60. Now she's 97 years old and we haven't got a bloody clue where the hell she is.

Once upon a time, the RAAF and the Swan Rowing Club decided to compete in an annual boat race on the Swan River. Both teams trained long and hard to reach their peak performance. On the big day the Rowing Club won by a kilometre. The RAAF team was rather discouraged by their loss and morale sagged. Senior Staff Officers decided that a reason for the crushing defeat must be found and so a project team was set up to investigate the problem and take appropriate action. It was found that while the Rowing Club had eight people rowing and one person steering, the RAAF had one person rowing and eight steering. Senior management accordingly hired consultants to study the RAAF's team structure.

For half a million dollars the consultants advised that the team needed to be better co-ordinated so that more effort went into rowing. The new RAAF team consisted of four steering Officers, three senior steering Officers, one executive steering Officer and one CPL rower. A performance appraisal system was set up to give the rower more incentive and he was sent to courses run by the consultants so that he would feel empowered and enriched. The next year the Rowing Club won by two kilometres.

The RAAF demoted the rower for poor performance, sold off the paddles and halted development of a new boat. The money saved was used as performance bonuses for senior Officers.

### Spam the Spammer

Many of us have been angered by endless scam emails and letters offering millions of dollars if you send details of your bank account and some money to clear the way. But a computer operator in the UK decided to do something about it. He decided to scam the scammers, and ended up getting a bunch of money from them in a hilarious sting.

Computer "scambaiter" Mike, 42, received a random email from a man claiming to be Prince Joe Eboh, chairman of a subsidiary of the Nigerian National Petroleum Corporation. Eboh said he needed to get money out of Nigeria and was offering to transfer \$US25 million to Mike's account if he would send his bank details. Mike was promised \$6.25 million if he helped. Mike sent an email back, calling himself Father Hector and saying he would love to help but he could only have business dealings with members of his religious order, the Holy Church of the Order of the Red Breast. Eboh said, of course, he would convert. Mike sent him details on how to paint a red circle over his breast to join.

Eboh duly sent Mike a picture of himself with painted breast and signed a membership form vowing not to covet his

neighbour's ass, to never listen to hip-hop and to honour the words of church guru Shiver Metimbers. Eboh pleaded for \$18,000 to register the church in Nigeria so he could transfer the \$25 million. Mike hit back, saying that under church rules he had to pay a clearance fee of \$80 before he could withdraw \$18,000. As a monk he had no money and asked Eboh for it.

Surprisingly, Eboh sent Mike the money by courier, which cost him \$49. Eboh was down \$129. He then got a message from church elder Father Mike Myers saying Father Hector had run off with \$18,000 in church funds. Father Hector sent a last email telling Eboh he had lost the money investing in a business exporting snow to Siberia and run off to join a circus.

There is big money behind the scams. US police estimate \$US200 million is conned from American citizens by this sort of scam every year. It's unknown how many Australians fall for the scam, but recently a financial planner in Victoria pleaded guilty to defrauding clients by giving \$1.04 million of their money to a Nigerian scamster. "It's greed that makes this scam work, the prince was desperate to get \$18,000 and the scammer was scammed by his own greed."

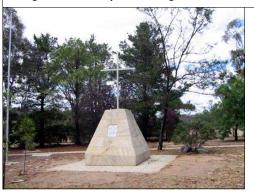

Next time you're driving to Canberra via the Federal Highway, (from Goulburn) why not stop and have a look at the RAAF memorial which is on the Federal Highway, adjacent to the Hughie Edwards VC Rest Area.

Access to the memorial is from the southbound carriageway [heading towards Canberra] of the Federal Highway. After you cross the NSW/ACT border, take the road that leads to Queanbeyan and pull up in the Hughie Edwards VC Rest Area. You can get back onto the highway via a slip road.

The main memorial, placed in the centre of the grove, is a Gosford sandstone plinth surmounted by a metal cross. There is quite a story associated with this memorial, we'll tell you more next issue.

### Radschool Association Magazine - Vol 18

Please ✓ one

1 Feb, 2005

Associate member

or pilots—non discriminatory—that's us. Join now!!

Stand by your beds!

Next reunion 23—25 April, 2005

### The RRA Names

We've now got too many members to print all the names in our magazine—and that's great!! We've had to put the list on the web site and you can see it or download a copy by going to the site at www.eastcoastcool.com/radschool. Please have a look at it and make sure it's up to date—that we have your details right.

# **Radschool Association.**

**Membership Application** 

(Full membership open to ex-Radschoolers only)

Full member [

| Ad        | dress            |                 |                  |                                                                                                    |
|-----------|------------------|-----------------|------------------|----------------------------------------------------------------------------------------------------|
|           |                  | P/              | Code             | Ph                                                                                                    |
| En        | nail address     | <b></b>         | •••••            |                                                                                                    |
| Ye        | ars attende      | d Radscho       | ool. (eg: 1965 - | 1967)                                                                                                    |
| Co        | urse(s). (eg: 35 | RMC, 23RTC)     |                  |                                                                                                    |
| Tr        | ade              |                 |                  | Service                                                                                                    |
| Pos       |                  | e don't for     | get to atta      | ach \$10 to cover costs.  trafform our web site.)                                                                                               |
|           | Financials - as  | at 31 Jan, 2005 | Join the Club    |                                                                                                    |
| Collector |                  | Emitter         |                  | If you haven't joined us yet - please do. (If you already have, please get some of your mates to join too). Fill in the                         |
| Incoming  | \$12,694.57      | Outgoing        | \$11,813.39      | form above and post it to us, along with your cheque money order (or cash) for \$10.00 made out to "Radschool Association". <i>We need you!</i> |
| Base      |                  |                 | \$881.18         | ř                                                                                                    |
| Balance   | \$12,694.57      |                 | \$12,694.57      | If you're an ex Instrument fitter, Electrician, Framie, whatever, you can join now too. We'll even accept ex-DI's and                           |

Opinions expressed in this Newsletter, unless marked otherwise, are entirely those of the writer -Trevor Benneworth. This newsletter is not affiliated with, nor does it purport to be associated with

We warmly welcome your input, and should you have an opinion contrary to, or perhaps you agree with any article published here, please express your thoughts to us in writing, and we will gladly

Page 20

publish them.

any other organization.